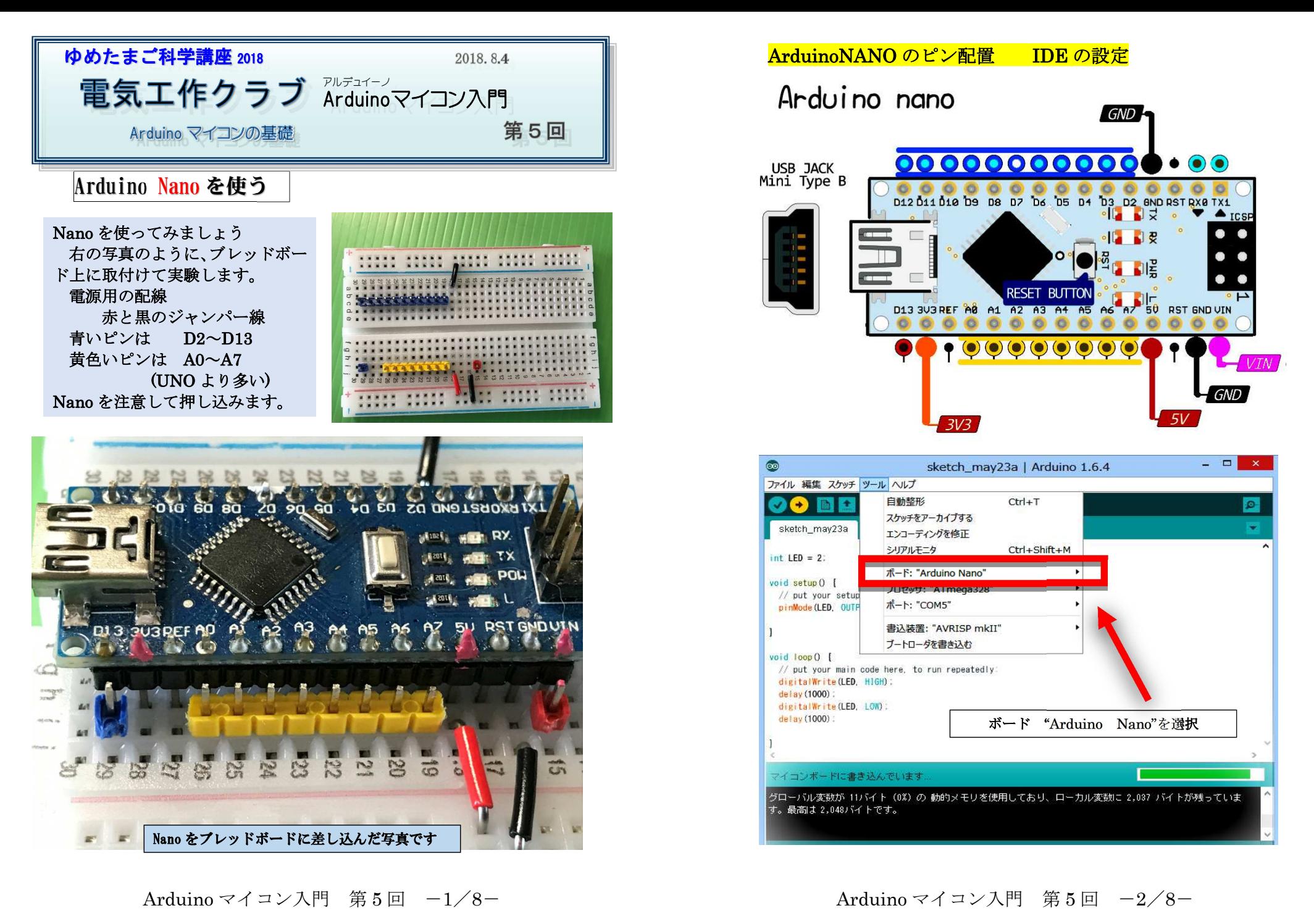

Arduino マイコン入門 第

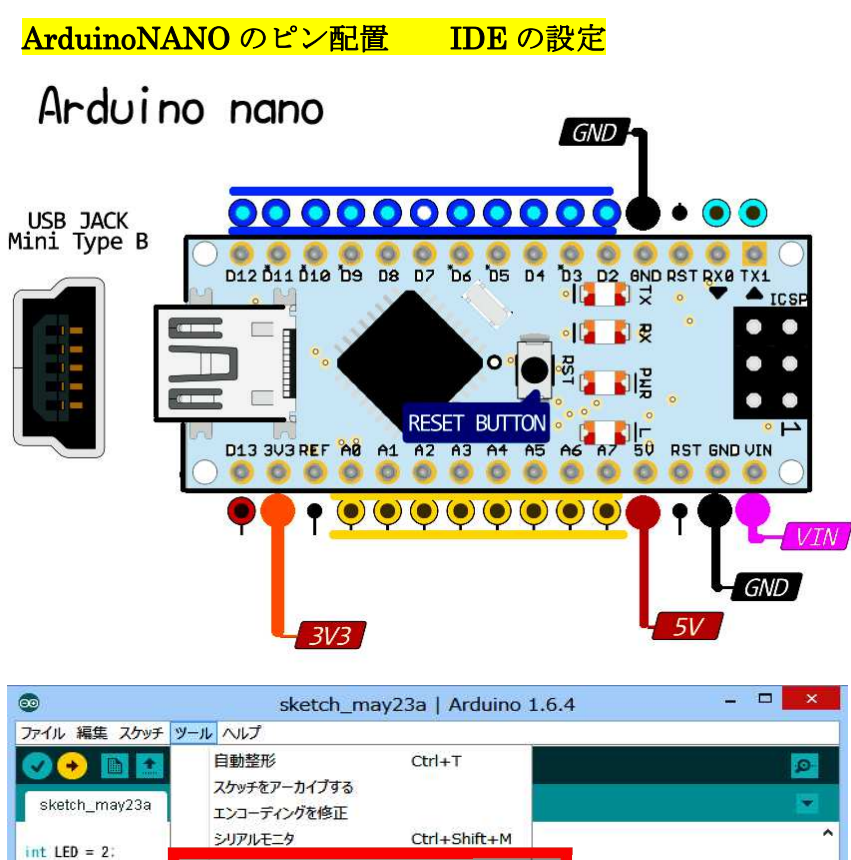

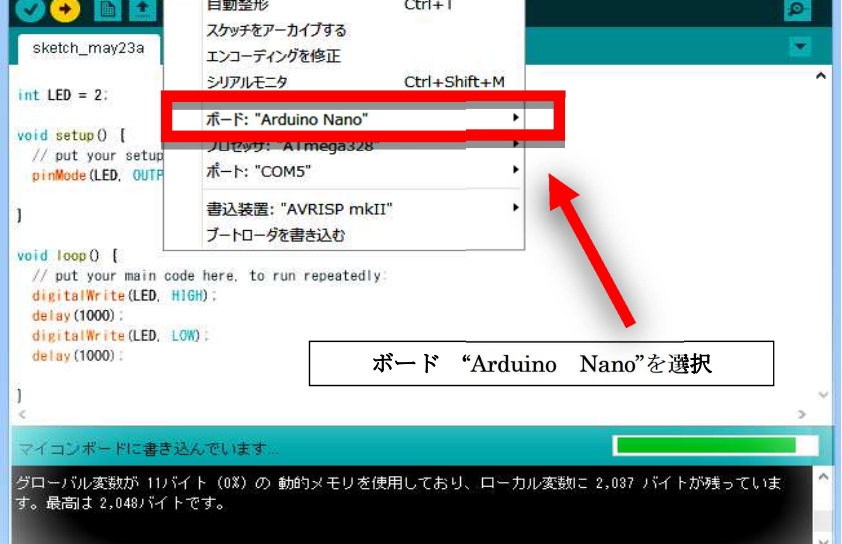

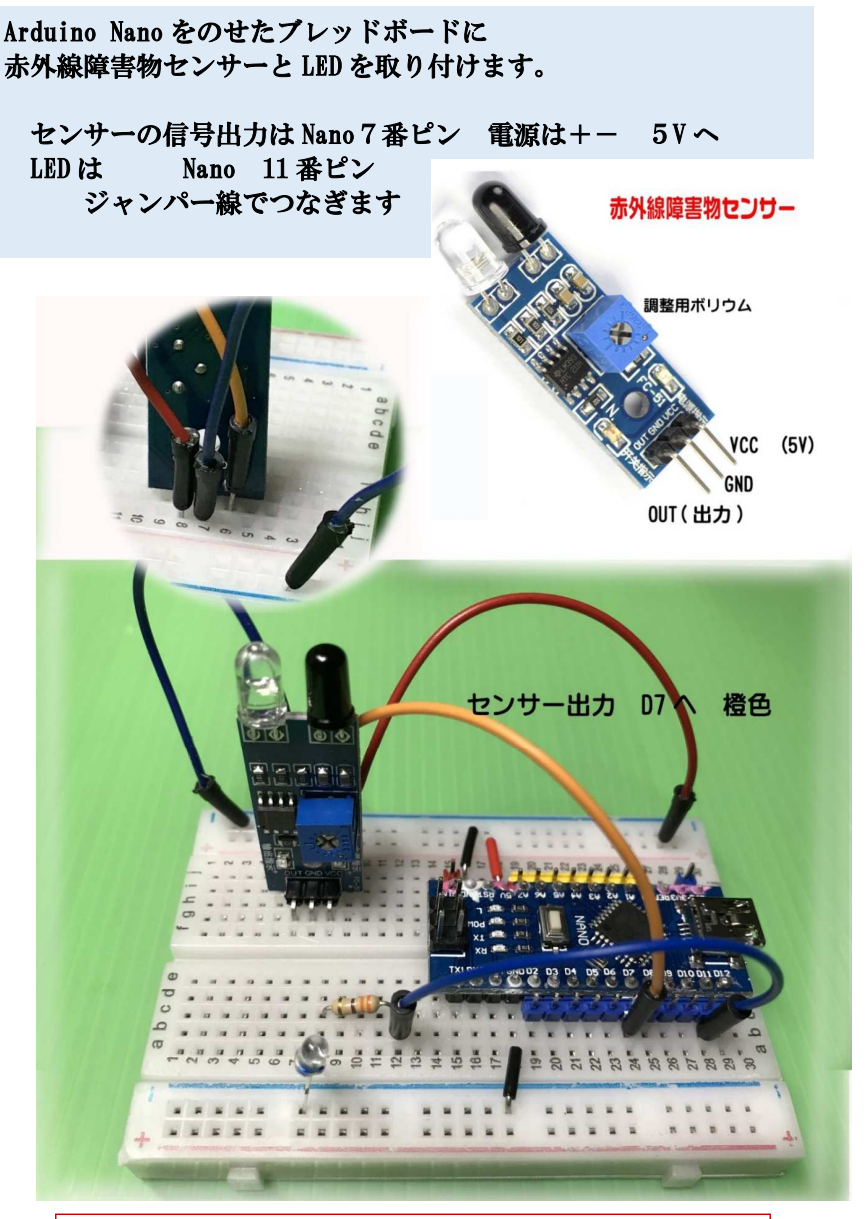

Arduino マイコン入門 第

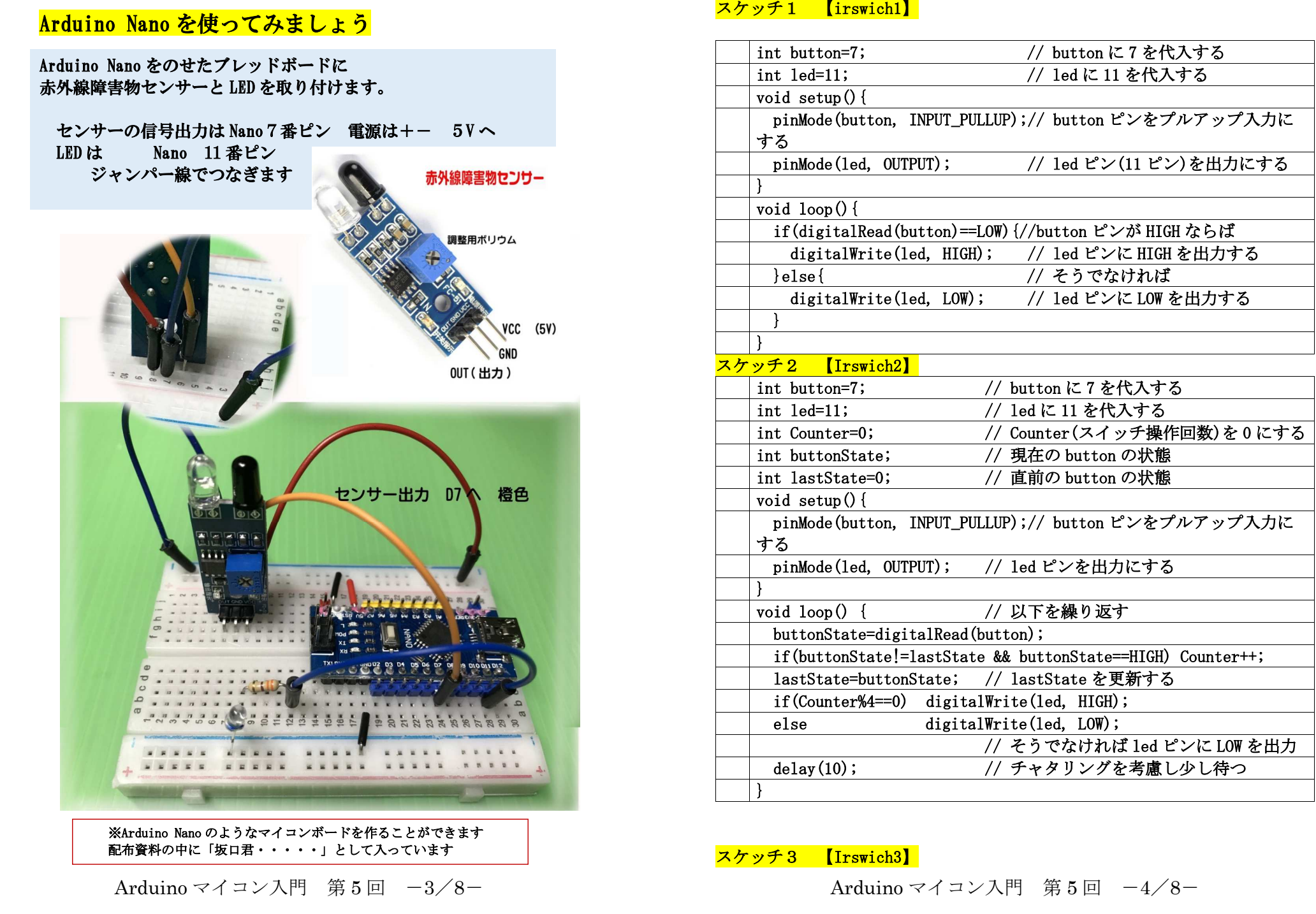

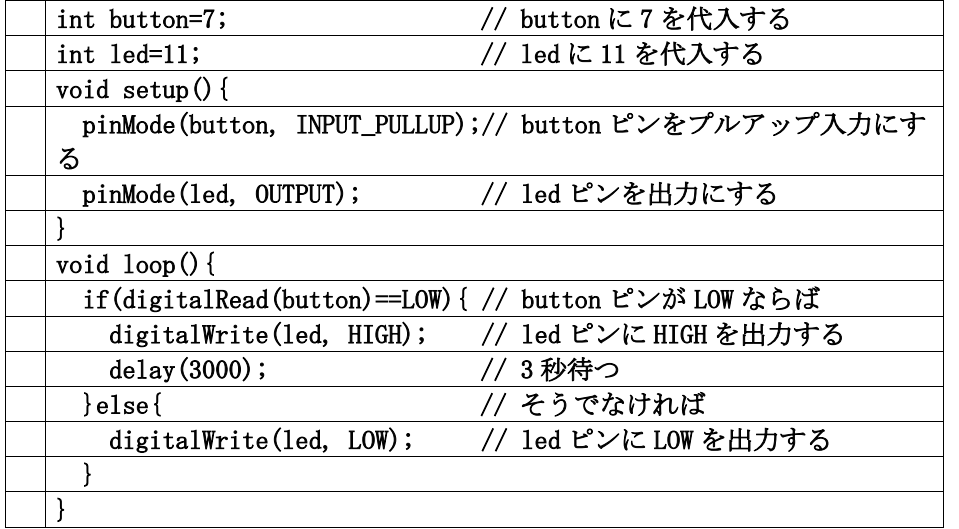

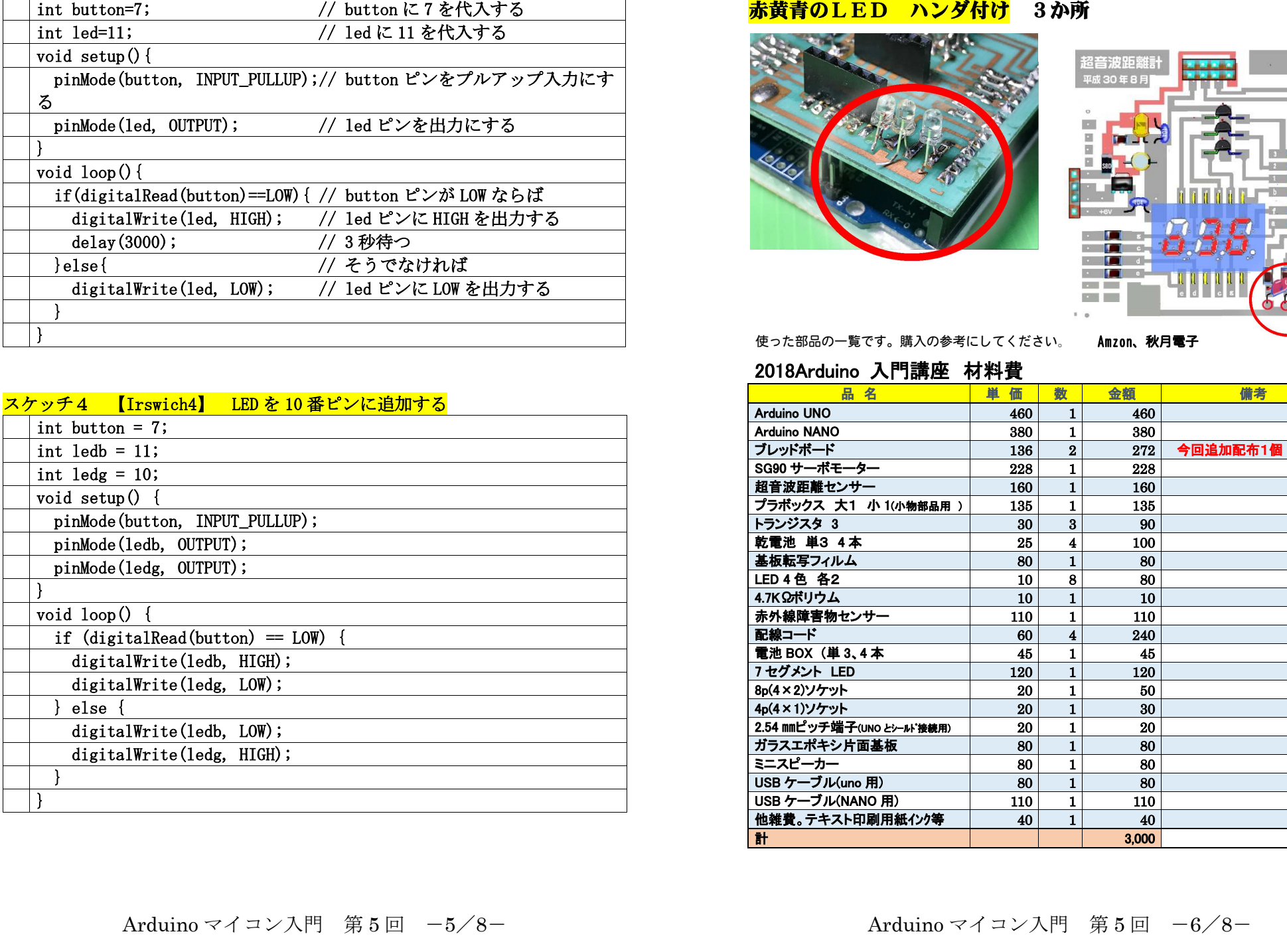

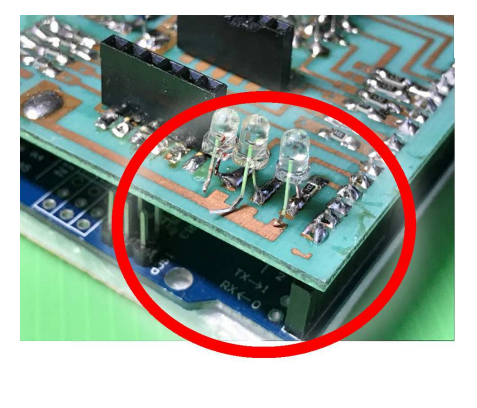

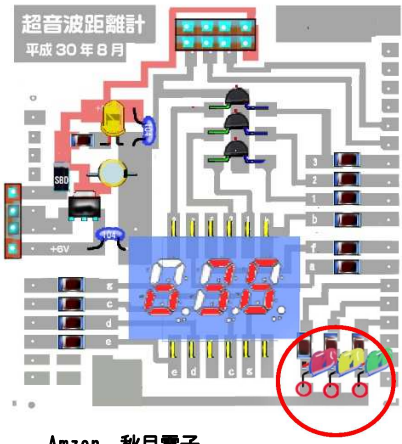

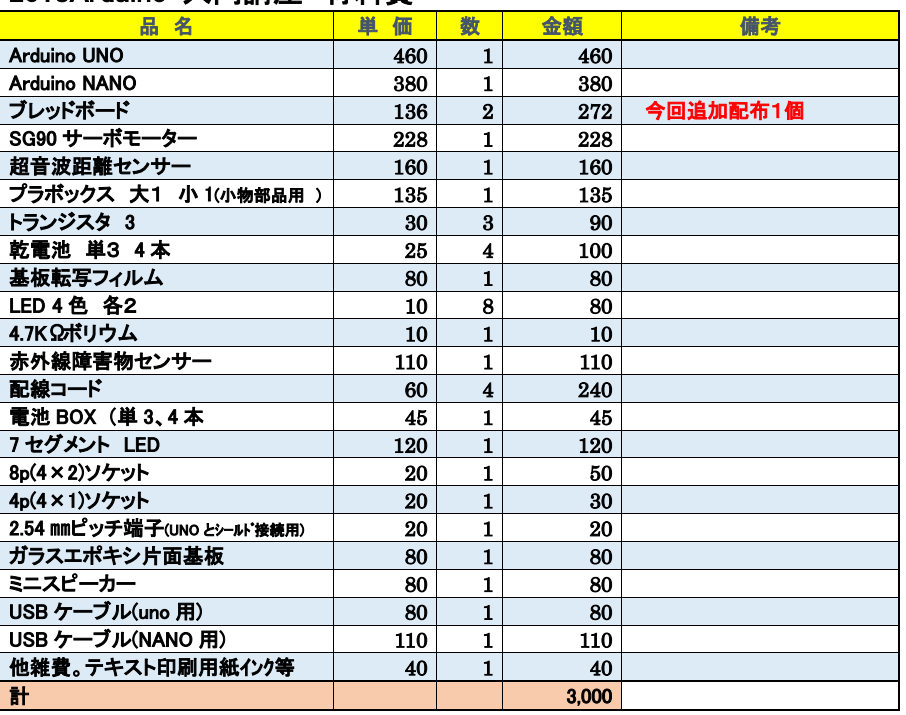